# Download

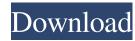

## AutoCAD Crack Download [32|64bit]

Today, AutoCAD is the dominant provider of CAD (computer-aided design) software, running in tens of millions of personal computers. AutoCAD is used in engineering, architecture, construction, and petroleum and mining sectors, as well as for government and healthcare. In 2019, AutoCAD's total software revenue, including subscription and maintenance, was US\$1.53 billion. AutoCAD is available for the Windows, Macintosh, and Linux operating systems, as well as iOS, Android, and Chromebook. For comparison, Revit is designed for Windows, Mac, and Linux. AutoCAD 2020 is a major release (version 2020.2). The new AutoCAD 2020 offers simplified installation, tighter integration with Microsoft Office, and improved navigation tools. This article discusses some of the major enhancements, functional changes, and new features of the new 2020 release. Installation of the new release is easier than in previous versions. The initial installer installs the new software, desktop components (such as Start menu shortcuts, Application Compatibility toolbars, and software library components), and updates the Windows Registry with Windows 10 and Office support information. To continue the installation of AutoCAD, run the AutoCAD 2020 Setup Assistant from within the registered applications folder. When the Setup Assistant is used in engineering, architecture, construction, and petroleum and mining sectors, as well as for government and healthcare. In 2019, AutoCAD 2020 offers simplified installation, the components of the new construction, and chromebook. For comparison, Revit is designed for Windows, Mac, and Linux. AutoCAD 2020 is a major release (version 2020.2). The new AutoCAD 2020 offers simplified installation, the chromebook. For comparison, Revit is designed for Windows, Mac, and Linux. AutoCAD 2020 offers simplified installation, the new release is designed for Windows Registry with Windows 10 and windows 10 and windows 10 and windows 10 and windows 10 and windows 10 and windows 10 and windows 10 and windows 10 and windows 10

#### AutoCAD License Code & Keygen [32|64bit] [2022-Latest]

Standardization AutoCAD 2004 and later versions use the CADCore database standard by Gerstner, Inc. for the most part. This is a standard database format that is based on the World Wide Web Consortium's XHTML+MathML standard. AutoCAD's CADCore database is XML based, and a number of XML-based application development tools are available. The database is composed of two parts: the Information Manager, which provides access to the database itself. In addition to the basic database access routines, the Database Manager allows programmers to access specific tables. The Database Manager also provides access to graphics images and CAD Blocks, which are stored as XREF objects in the database. They are described in the XML database format for the Information Manager and are mostly used for graphical purposes and for displaying data. AutoCAD is a commercial product, but its technology has led to a number of CAD standards. These are based on the standardization of CAD techniques for working with products and building products to be made from them. User interface in AutoCAD, the user interface is the primary means of interacting with AutoCAD. The ribbon affers the user the ability to work more efficiently with AutoCAD. For example, the ribbon gives the user the ability to add a series of layers, to edit a shape while working in edit mode and to scale a drawing. The ribbon also provides context-sensitive menus for choosing commands, editing parameters, or other actions. The toolbars include the drawing area itself, the dimension tools and the drawing settings area. By default, AutoCAD tools, such as the drawing area, editing area, zoom, commands, and toolbars, among other options. The main view of the user interface, the dialog box, is used to create drawings and to create blocks. The dialog box allows the user to create and edit drawings, to view and print drawings, to use dimensions, to create drawings and blocks, and to perform other actions. In earlier versions of AutoCAD, the screen was split horizontally. After the rel

#### AutoCAD Crack+ Download

Use AutoCAD Commands from any program by using the 'OpenDWG' command from the command line. For example: OpenDWG.exe -cac. File types DWG (.dwg) Navigation A suite of three types of navigation tools are available within Autocad: Standard Z-Plot (Non-threaded) Data Intersection (Single point) Data Intersection (Multiple Points) Notes References External links Autocad Resources Category:2015 software Category:Autodesk Category:Computer-aided design software for WindowsHow To Be The Most Productive Person At Work The A to Z guide to work life Take 5 What If... 7 TIPS TO STOP YOU TURNING OFF AT THE DAW AND PUTTING YOUR HEAD DOWN AT THE DESK?

1. Don't Look at Other People's Crap It's really easy to start looking at someone else's garbage as you head to the office. Everyone else is hitting that snooze button and you're still up at this weird hour. Don't start in on your colleague that's using Facebook at the exact moment you're trying to start the day, and don't look at the piles of crap on their desk. If you're too busy, you're not going to be doing your best work. 2. Clear Your Desk of Everything It doesn't matter how much stuff you have at home. Once you step into the office you're going to have to deal with it every day. You need to keep a clean workspace that can actually get your job done. People don't get paid to be lazy. 3. Start With 'Work' No matter how productive you think you're going to be, it will probably never happen. I guarantee it. Getting into a productive team, so start off by actually being productive. 4. Go Straight To Work The moment you walk into the office you need to head straight to work. You should wondering whether or not you'll be able to get any work done. You should

### What's New in the AutoCAD?

When importing from paper or PDFs into AutoCAD, the Import tool is now much more intelligent. It can determine the maximum paper size, automatically put the paper in the correct orientation, and import into the appropriate drawing or drawing templates. Manage your drawing templates by grouping them into new categories, or simply creating a new category. Find the link between objects and their annotated properties or attributes with Markup Assist. As you work, you can quickly associate new properties and edit existing annotations. Use Markup Assist to visualize, edit, and apply annotations, drawing templates, and drawing sheet properties. Rapidly navigate between drawings and projects. Try out Instant Links or drag-and-drop shortcuts. The easiest way to open a drawing is with the New Linker. Smooth, efficient, intuitive annotation with the new simple annotations right in the drawing, like a text box. Quickly create simple annotations from templates, such as notes, processes, and callouts. The easy-to-use annotation tool and preview tools help you create the perfect annotation. Switch between the keyboard and mouse with the new Splitter Bar. It's now a snap to split the drawing window vertically, with an easy-to-use graphic to help you snap to the right position. Performance: Create more screens and maintain a stable and responsive workflow. Get more work out of less memory.

More screen real estate lets you create a larger window. Pagination: Each drawing is now paginated. You can see the previous and next page when the drawing is spread across multiple pages. Naming: Generate names with a new font dialog. Timeline: Synchronize your drawings with the new automatic update tool. How to get new features: If you're a new user, the easiest way to get AutoCAD is to register for a free 30-day trial at How to get updates: Autodesk products are always current. New versions are available immediately after they're available for download. New features, improvements, and fixes are also available

# **System Requirements:**

Minimum: OS: Windows 10, Windows 8, Windows 7 (64-bit) Processor: Intel Core i5 2.4 GHz or AMD equivalent or better DirectX: Version 11 Storage: 4 GB available space Additional Notes: Updates require an internet connection. Turning on Internet access may impact the connection speed to the internet. If you experience issues downloading updates, you can contact us at

https://vamaveche2mai.ro/wp-content/uploads/2022/06/AutoCAD-21.pdf

https://iamjoburg.africa/wp-content/uploads/2022/06/janashan.pdf http://www.flexcompany.com.br/flexbook/upload/files/2022/06/2SfcK57CrtkApcpy1GO9 07 a5f61cf95a34f87077cbd4a9ca72b3ec file.pdf

https://www.7desideri.it/?p=6268

https://delcohempco.com/2022/06/07/autocad-free-download-for-windows/

https://nashvilleopportunity.com/autocad-19-1-crack-license-keygen/

https://dwfind.org/autocad-23-1-crack-free-download-pc-windows/

https://trevelia.com/upload/files/2022/06/jA36FjD4DeWCaq5BZMQl 07 a5f61cf95a34f87077cbd4a9ca72b3ec file.pdf

https://2z31.com/autocad-24-0-crack-download-x64-2/

https://dornwell.pl/wp-content/uploads/2022/06/vendmar.pdf
https://dorgueriaconfia.com/autocad-crack-4/
https://overmarket.pl/wp-content/uploads/2022/06/AutoCAD-8.pdf

https://kireeste.com/autocad-crack-full-version/ http://www.makeenglishworkforyou.com/wp-content/uploads/2022/06/AutoCAD-5.pdf

https://fennylaw.com/autocad-23-0-crack-for-windows/

https://www.puremeditation.org/2022/06/07/autocad-crack-2022-4/

https://ex0-sys.app/upload/files/2022/06/8Wp1CWSQcwTO59vRK44T\_07\_a5f61cf95a34f87077cbd4a9ca72b3ec\_file.pdf https://affiliateschools.com/upload/files/2022/06/9XAusyvMcE2NWyFIj8ub 07\_a5f61cf95a34f87077cbd4a9ca72b3ec\_file.pdf

https://greatriverfamilypromise.org/autocad-20-0-pc-windows-2022/